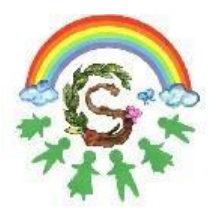

Istituto Comprensivo Statale "Domenico Scinà - Gaetano Costa" **Indirizzo Musicale** Palermo

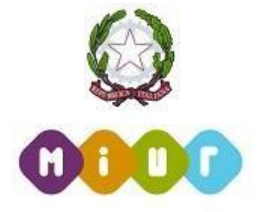

Circolare n. 167 del 27 gennaio 2021

Ai Docenti della scuola secondaria di primo grado

Al DSGA

Al sito web

OGGETTO: Adempimenti scrutini primo quadrimestre scuola secondaria di 1° grado a.s. 2020/2021.

I consigli di classe si svolgeranno in videoconferenza su GOOGLE MEET. Tutte le operazioni di seguito descritte saranno svolte accedendo ad Argo didUP.

- Ogni docente ha cura di caricare i voti relativi alle proprie discipline comprensivi di giudizi sintetici (lente d'ingrandimento) e le assenze dalle lezioni (fino al 31/01/2021).
- Il coordinatore provvede ad inserire la proposta di valutazione del comportamento che il consiglio deve poi provvedere a ratificare o, eventualmente, a modificare.
- Il coordinatore provvede al caricamento dei giudizi relativi alla valutazione quadrimestrale.
- Il coordinatore svolge lo scrutinio online presentando il tabellone completo a tutti i docenti. I voti sono resi definitivi dal D.S.;
- Il coordinatore, con il supporto del segretario, ha cura di stampare in formato PDF il "TABELLONE DEI VOTI": accedere a Scrutini - Caricamento voti – classe di riferimento – Periodo "Primo quadrimestre" – selezionare voce "Voti e Assenze" - "Azioni" - "Stampa tabellone" – selezionare il modello "Tabellone 1 Quadrimestre (1Q)". Fleggare "Riporta intestazione Materie su tutti fogli" e cliccare su "Stampa" e successivamente su "Scarica" ossia la freccia rivolta verso il basso posizionata in alto a destra.
- Il coordinatore, con il supporto del segretario, redige il verbale della seduta su argo didUP: accedere a Scrutini -Caricamento voti – classe di riferimento – Periodo "Primo quadrimestre" – selezionare voce "Voti e Assenze" - "Azioni" - "Compila verbale" – selezionare il modello di stampa "Verbale per lo Scrutinio intermedio (con riporto dati)". Dopo la compilazione del verbale creare il file in formato PDF cliccando su "Anteprima di stampa" e successivamente su "Scarica" ossia la freccia rivolta verso il basso posizionata in alto a destra.
- Il coordinatore produce i file PDF dei documenti (verbale e tabellone voti), li unisce in un unico file pdf e lo pubblica in bacheca nella cartella "VERBALE SCRUTINIO INTERMEDIO E TABELLONE VOTI SCUOLA SECONDARIA I GRADO a.s. 2020/2021" con richiesta di presa visione a tutti i docenti della classe:

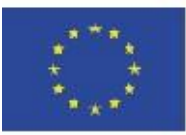

Via Giuseppe Li Bassi 60, 90128, Palermo Tel. 091 486725 | Fax 091 6575444 C.F. 97251100828 | www.icscina-costa.edu.it paic8ac00x@istruzione.it | paic8ac00x@pec.istruzione.it

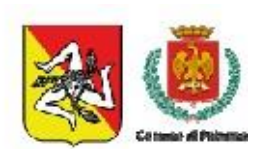

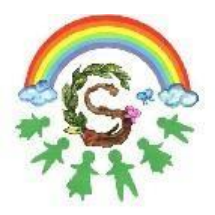

## Istituto Comprensivo Statale "Domenico Scinà - Gaetano Costa" **Indirizzo Musicale** Palermo

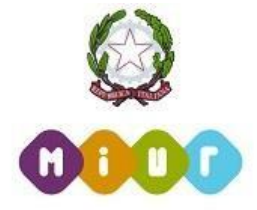

- Il file deve avere la seguente denominazione: Verbale e Tabellone scrutini 1° quadrimestre a.s. 2020-21 - Secondaria classe ... sez. ....
- Infine, il PDF del verbale/tabellone voti firmato digitalmente dal DS è inviato in conservazione con Gecodoc.
- Il verbale deve fare menzione, tra le annotazioni, degli alunni per i quali è stato redatto un Piano Didattico Personalizzato con la seguente dicitura:

"Gli/le insegnanti analizzano con particolare attenzione, ai sensi della L. 170/2010 e del DM 5669/2011, della Dir. Min. 27/12/2012 e CC.MM. collegate, la situazione dei seguenti alunni per ciascuno dei quali è stato redatto uno specifico Piano Didattico Personalizzato (PDP). Sulla base delle rilevazioni effettuate gli/le insegnanti:

− valutano positivamente il grado di risposta degli alunni agli interventi previsti dal PDP; oppure

- − rilevano un carente grado di risposta degli alunni agli interventi previsti dal PDP nei seguenti ambiti:"
- Il verbale deve inoltre fare menzione, tra le annotazioni, degli alunni con disabilità con la seguente dicitura: "Il Consiglio valuta con particolare attenzione, ai sensi dell'art. 318 del D.L.vo 297/94 e art. 11 del DLgs. 62/2017, la situazione degli alunni che nel corso del quadrimestre hanno usufruito di un piano educativo individualizzato e di interventi di sostegno. Sulla base delle rilevazioni effettuate gli/le insegnanti:
	- − valutano positivamente il processo d'integrazione sin qui attuato;

oppure

− nel valutare positivamente il processo d'integrazione sin qui attuato, rilevano tuttavia un significativo ritardo nei seguenti ambiti: ….

## oppure

− rilevano un ritardo grave e generalizzato nel conseguimento degli obiettivi previsti dal P.E.I. Eventuali richieste di chiarimenti sullo scrutinio elettronico possono essere rivolte al dirigente scolastico e ai suoi collaboratori.

• Il verbale deve altresì fare menzione delle discipline in cui è stata svolta nel primo quadrimestre la programmazione di educazione civica.

## **ADEMPIMENTI DOCENTI - CURRICULO EDUCAZIONE CIVICA**

• Nel registro Argo a ciascun docente è stata associata la disciplina "educazione civica" di cui è contitolare in ogni classe. Si fa presente che per l'ed. civica il registro è condiviso insieme agli altri docenti contitolari.

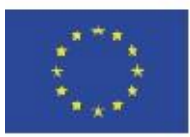

Via Giuseppe Li Bassi 60, 90128, Palermo Tel. 091 486725 | Fax 091 6575444 C.F. 97251100828 | www.icscina-costa.edu.it paic8ac00x@istruzione.it | paic8ac00x@pec.istruzione.it

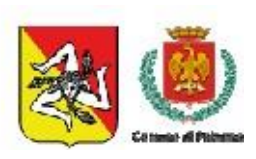

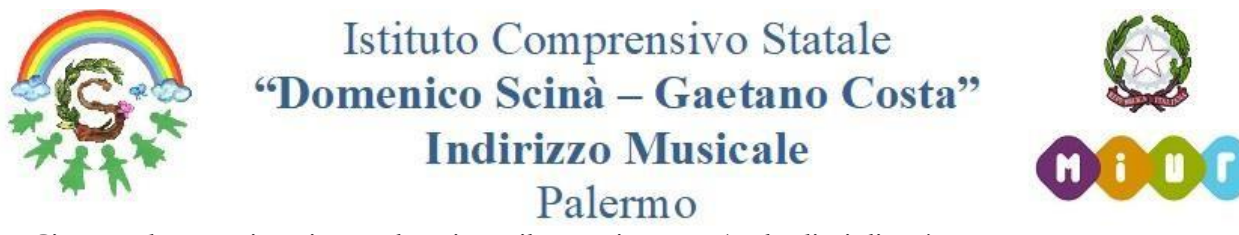

Ciascun docente inserisce nel registro il proprio voto (se la disciplina è stata programmata per il 1° quadrimestre) e può visualizzare anche i voti degli altri docenti. Si precisa che prima dello scrutinio il docente esclusivamente per la disciplina "educazione civica" non dovrà utilizzare la funzione "IMPORTA VOTI DAL REGISTRO ELETTRONICO".

• Analogamente a quanto avviene per il voto di comportamento, sarà solo il coordinatore, sulla base degli elementi di valutazione presenti nel registro, ad inserire nel tabellone la proposta di voto che sarà poi ratificata in sede di scrutinio.

> Il Dirigente Scolastico Prof.ssa Mariangela Ajello (Firma Autografa sostituita a mezzo stampa ai sensi dell'art. 3, comma 2, del D. Lgs. N. 39 del 1993)

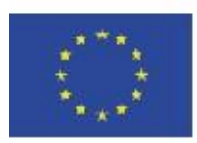

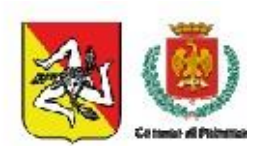